## **Vrstevnice**

## Příklad 1.

## Zadání:

Určete rovnice vrstevnic funkce  $f(x, y) = \sqrt{xy}$  a znázorněte ty z nich, které vzniknou průnikem rovin  $f(x, y) = c$ ,  $c = 0, 1, 2, 3, 4, 5$ .

## $\check{R}$ ešení:

Určíme definiční obor funkce  $f(x, y)$ , resp. určíme takové  $(x, y) \in \mathbb{R}^2$ , pro něž má **predpis**  $\sqrt{xy}$  smysl.

Vzhledem k výrazu pod odmocninou, pro který musí platit  $xy \geq 0$ , dostáváme výsledný  $D(f)$ 

$$
D(f) = \{(x, y) \in \mathbb{R}^2 : (x \ge 0 \land y \ge 0) \lor (x \le 0 \land y \le 0)\}.
$$

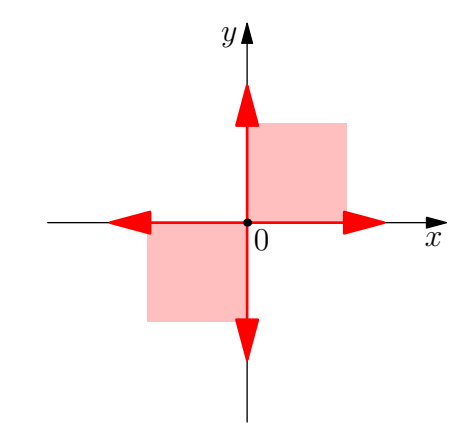

Obrázek 1: Definiční obor  $D(f)$ 

Rovnice vrstevnic jsou ve tvaru

$$
v_f(c) \colon \sqrt{xy} = c.
$$

Pro  $c < 0$  je  $v_f = \emptyset$ , protože  $\sqrt{xy} \ge 0$  pro  $\forall (x, y) \in D(f)$ . Pro  $c = 0$  je  $v_f = 0$  pro  $x = 0 \lor y = 0$ , tzn. pro  $c = 0$  je vrstevnice totožná s osou  $x$  a osou  $y$ . Pro  $c > 0$  je  $c = \sqrt{xy}$ :

$$
1 = \sqrt{xy} \quad \Rightarrow \quad y = \frac{1}{x},
$$
\n
$$
2 = \sqrt{xy} \quad \Rightarrow \quad y = \frac{4}{x},
$$
\n
$$
3 = \sqrt{xy} \quad \Rightarrow \quad y = \frac{9}{x}.
$$
\n
$$
y = \frac{9}{x}.
$$
\n
$$
y = \frac{9}{x}.
$$

Výsledné vrstevnice pro  $c > 0$  představují hyberboly. Na obr. [2](#page-1-0) jsou modrou barvou znázorněné výsledné vrstevnice. Žlutou barvou je znázorněn graf funkce  $f(x,y)$ . Rovina  $xy$  je obarvena šedou barvou. Červenou barvou je znázorněný definiční obor, který jsme určili výše.

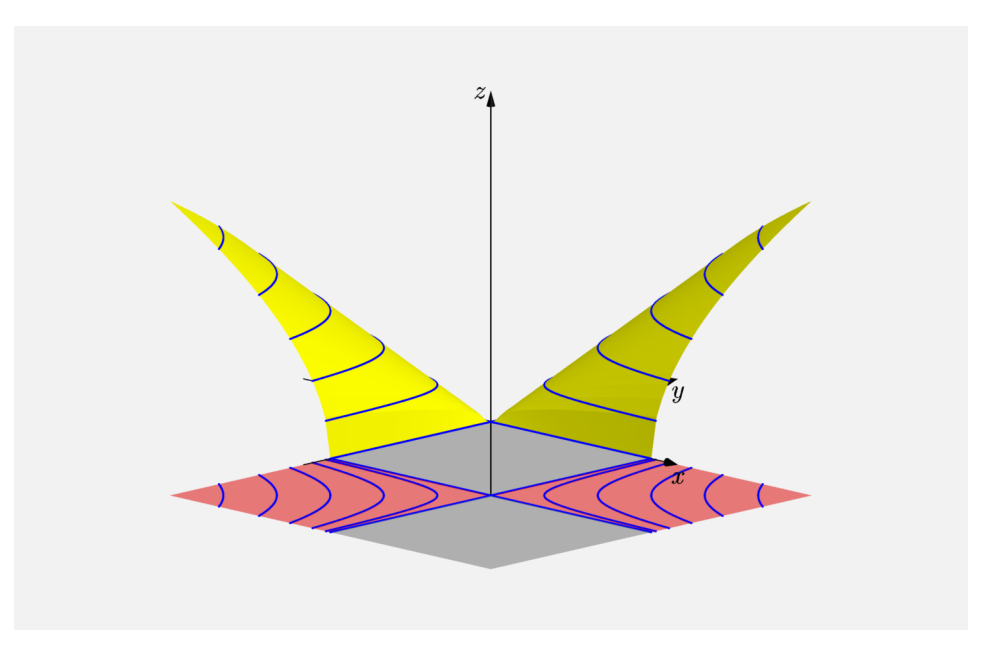

<span id="page-1-0"></span>Obrázek 2: Vrstevnice funkce  $f(x, y)$